## The evolution of Observing Tools at ESO

## Marina Rejkuba ESO, User Support Department

ESO, Garching: Thomas Blerwirth, Dario Dorigo, Paula Santos, Beatrice Amarandei, Fabio Sogni, Yves Yung, Ignacio Vera ESO, Chile: Thomas Szeifert, Steffen Mieske

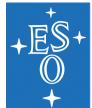

## Data flow end-to-end tools

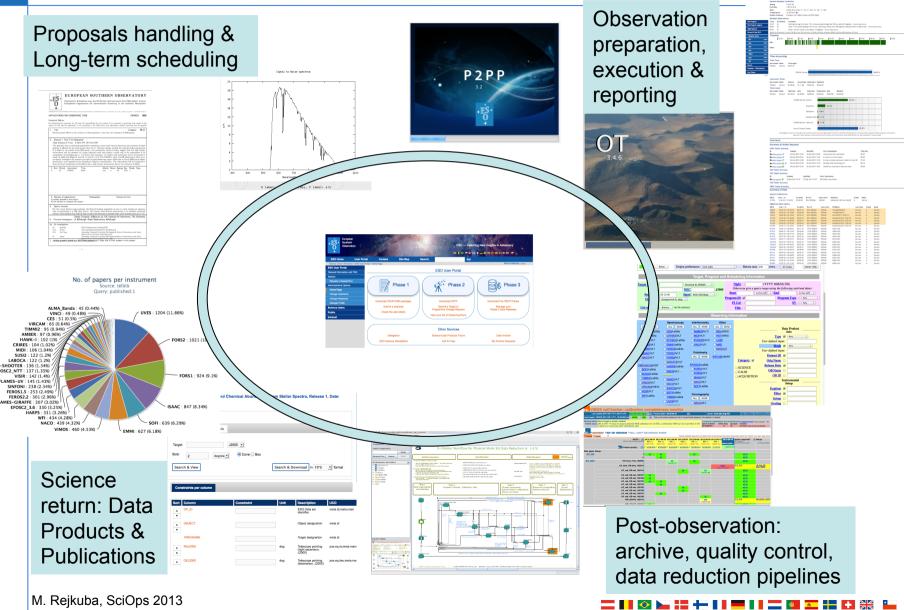

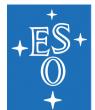

## Service Mode observing material

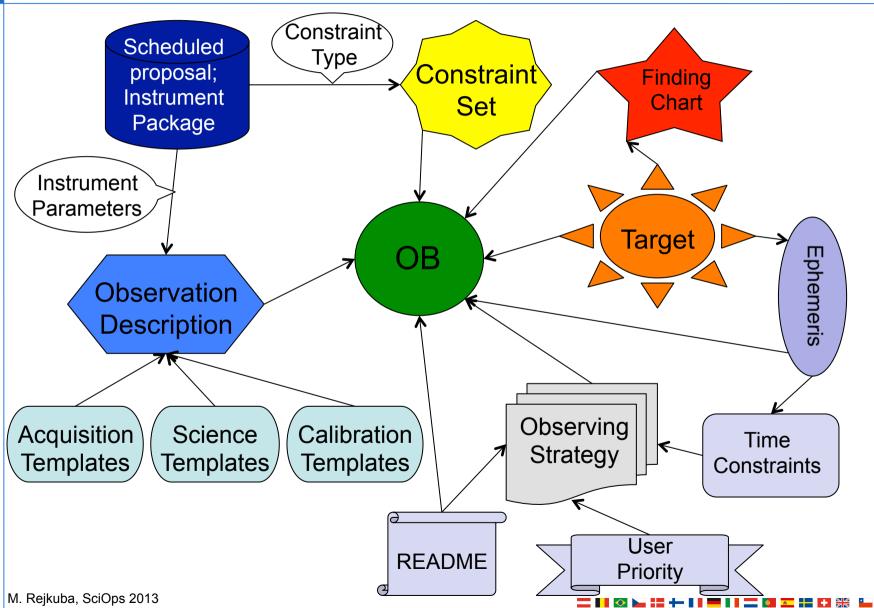

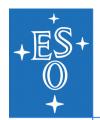

# Phase 2 material preparation: P2PP

- Preparation and submission: Phase 2 Proposal Preparation Tool (aka P2PP)
  - > version 1 (tcl/tk) → version 2 (java) incl. README+FC+Eph
- Basic units Observation Blocks (OBs)
  - Instrument package (templates, EVM, ETRM, COSMO)

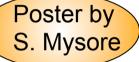

- Observation Description, README, Finding Charts, Ephemeris file
- User Support Department: Phase 2 material review & approval

| 00                                  | P2PP V.2.13 60.A-9252(I)/SM/FLAMES   |                                     |
|-------------------------------------|--------------------------------------|-------------------------------------|
|                                     | All ÷                                | y - 1                               |
| New Duplicate Verify View Attach FC | Readme p2pp-submit Period            | No CCS Direct                       |
| Folders                             | Summaries                            |                                     |
| 60.A-9252(E)/SM/ISAAC               | ObsBlock CalBlock                    |                                     |
| 60.A-9252(F)/SM/FORS2               | Dbaseld Status Target OD CS          | Acquisition   FindingCh   Ephemeris |
| 60.A-9252(G)/SM/UVES N1754-         | 0 (P)artial NGC1754_c commed8 cluste | r FLAMES_co (1) 073.B               |
| 60.A-9252(H)/SM/NACO N1754-         | 0 (P)artial NGC1754_c commed8 cluste | r FLAMES_co (1) 073.B               |
| 60.A-9252(I)/SM/FLAMES N1754-       |                                      |                                     |
| 60.A-9252(J)/SM/VIMOS N1754         | 0 (P)artialNGC1754_c commed8 cluste  | r FLAMES_co (1) 073.B               |
| 60.A-9252(K)/SM/WFI                 |                                      |                                     |
| 60.A-9253(A)/SM/CES3.6              |                                      |                                     |
| 60.A-9253(B)/SM/EFOSC2              |                                      |                                     |

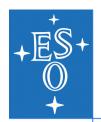

# At the telescope: observing tool OT

- Medium Term Scheduling
  - > Observing Queues
  - Web pages observing runs overview

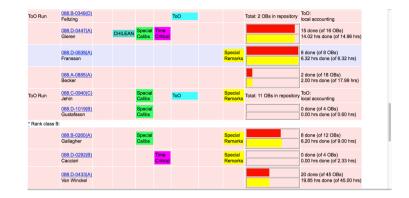

- Short Term Scheduling
  - » observing queues: 3 rank classes x 3 instruments
  - calibration and maintenance queues
  - short term scheduling astronomers
- Night Reports sent daily via e-mail
  - > User Support Department
    - manual OB status updates
  - Quality Control Group

M. Rejkuba, SciOps 2013

|                                                                          | MELIPAL (                                                                                      | UT3) NIGHT                      | REPORT -                                    | 2010               | -07-24                                            |  |
|--------------------------------------------------------------------------|------------------------------------------------------------------------------------------------|---------------------------------|---------------------------------------------|--------------------|---------------------------------------------------|--|
| Telescope o<br>Weather off<br>Day astrono<br>Night astro                 | r : F. SE<br>perator : A. Pa<br>icer : A. Pa<br>mer : R. Sa<br>nomer : S. Mi<br>tronomer : NA  | rramez                          |                                             |                    |                                                   |  |
| +<br>Night stat<br>+                                                     | istics                                                                                         |                                 |                                             |                    |                                                   |  |
| Night start<br>Night end<br>Night lengt                                  | : 10:01                                                                                        |                                 |                                             |                    |                                                   |  |
| Instrument                                                               | Mode                                                                                           | Time spent                      | :                                           |                    |                                                   |  |
| ISAAC<br>VIMOS                                                           | Service<br>Commissioning                                                                       | 08:12<br>02:16                  | 2                                           |                    |                                                   |  |
|                                                                          |                                                                                                |                                 |                                             |                    |                                                   |  |
| Instrument                                                               | Times:                                                                                         |                                 |                                             |                    |                                                   |  |
| Instrument<br>Instrument                                                 |                                                                                                | Science A                       | Acqui C                                     | alib               | Stand                                             |  |
| Instrument                                                               |                                                                                                |                                 |                                             |                    |                                                   |  |
| Instrument                                                               | Mode<br>Service<br>Commissioning                                                               |                                 |                                             |                    |                                                   |  |
| Instrument<br>ISAAC<br>VIMOS                                             | Mode<br>Service<br>Commissioning<br>mments:                                                    |                                 |                                             |                    |                                                   |  |
| Instrument<br>ISAAC<br>VIMOS<br>Others / Co                              | Mode<br>Service<br>Commissioning<br>mments:<br>S:                                              |                                 | 00:00 0<br>00:00 0                          | 10 : 00<br>10 : 00 | 00:18<br>00:00                                    |  |
| Instrument<br>ISAAC<br>VIMOS<br>Others / Co<br>Total Losse<br>Instrument | Mode<br>Service<br>Commissioning<br>mments:<br>S:                                              | 02:44 (<br>00:00 (<br>Technical | 00:00 0<br>00:00 0<br>Weather               | 10 : 00<br>10 : 00 | 00:18<br>00:00<br>Misc                            |  |
| Instrument<br>ISAAC<br>VIMOS<br>Others / Co<br>Total Losse<br>Instrument | Node<br>Service<br>Commissioning<br>muments:<br>s:<br>Node<br>Service<br>Commissioning<br>Node | 02:44 (<br>00:00 (<br>Technical | Weather<br>00:00<br>00:00<br>00:00<br>00:00 | 0:00               | 00:18<br>00:00<br>Misc<br>00:00<br>00:00<br>00:00 |  |

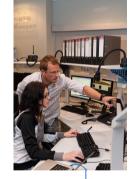

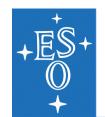

## **VLT+VLTI** visitor vs. service mode

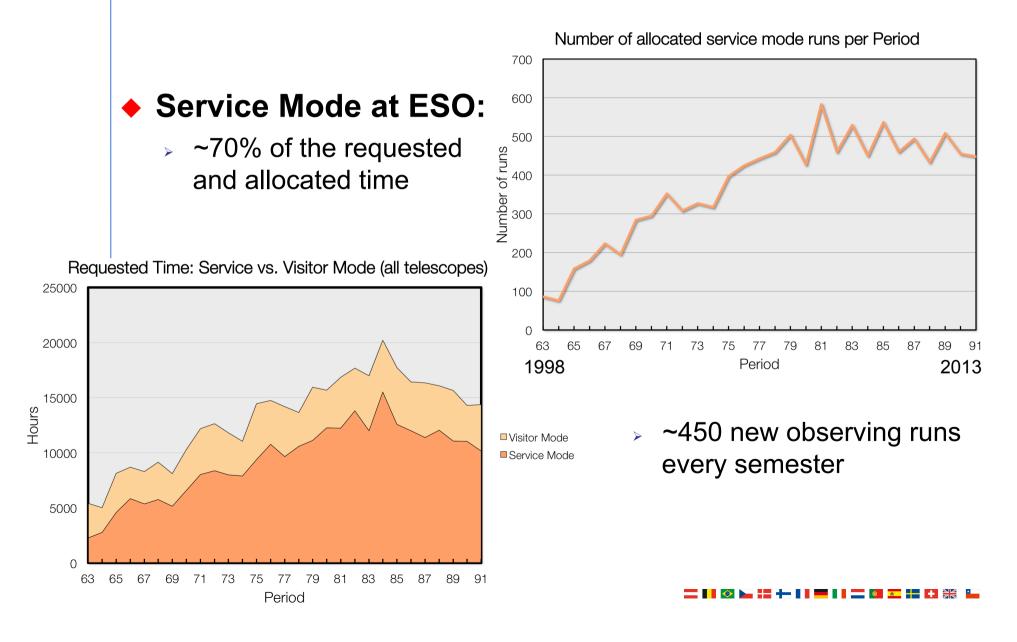

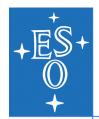

# **Observing Tools version 3**

- Why new observing tools?
  - > Primary driver: Public Surveys (VISTA & VST telescopes)
  - > Few but very large programmes:
    - Thousands of OBs (VVV submission for P91: 6712 OBs!)
    - No astronomer at the telescope during night (drive telescope + instrument, select next observation, perform QC, log observations, problem reporting)
- Why changing tools for VLT and VLTI?
  - Minimize errors, optimize the scheduling, increase efficiency
  - Observation strategy in free text format README file
    - observations must be spaced by at least 3 days (time link)
    - OB1 and OB2 must be taken together (concatenation)
    - complete all observations of target A before starting B (groups)
  - Manual time accounting, obs. logging, OB status updates

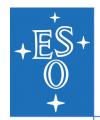

# **Observing Tools version 3**

- Observation preparation tool: P2PP3
  - > Design of computer literate observing strategy
  - » Phase 2 delegation
- Observing Tool for Service Mode: OT3
  - » Effective ranking engine
  - Integrated reporting
- Observation reporting tool: NLT & gNLT
  - > Automatic harvesting of observation slots; telescope statistics
  - » E-mail subscription to observations notification
- New Operations Databases
  - Full replication Garching Paranal

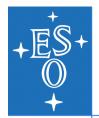

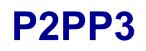

- Design of complex long-term observing strategy
- Most of the observation instructions are encoded in the OBs and the scheduling containers (linked OB execution)
- Generation of hundreds of similar OBs for surveys
- Phase 2 delegation

| 000                                                |                       |                     |                  | P2           | 2PP 3.2 |          |               |                    |              |                        |         |
|----------------------------------------------------|-----------------------|---------------------|------------------|--------------|---------|----------|---------------|--------------------|--------------|------------------------|---------|
| <u>F</u> ile <u>E</u> dit Finding <u>C</u> harts E | <u>p</u> hemeris File | <u>R</u> eadme File | Repor <u>t</u> s | <u>H</u> elp |         |          |               |                    |              |                        |         |
| ob 💿 📁 💿                                           | <b>C</b>              | XQ                  | Í                |              | 2       | C)       |               |                    |              |                        |         |
| Observing Runs                                     |                       |                     |                  |              |         |          |               |                    |              |                        |         |
| Obs/Calib Blocks Schedule                          |                       |                     |                  |              |         |          |               |                    |              |                        |         |
| Name                                               |                       |                     |                  | Priority     |         | Contrib. | to Gro Abs. " | Time Interval Earl | iest After P | rev. Latest After Prev | (. 🖳 🐺  |
| 😑 🧰 60.A-9252(l)/SM/FLAMES                         | i.                    |                     |                  |              |         |          |               |                    |              |                        | <b></b> |
| 0 N1754                                            |                       |                     |                  | 🗸 5          |         |          | 0             |                    |              |                        |         |
| 🗆 🜀 clusters                                       |                       |                     |                  | 2            |         |          |               |                    |              |                        |         |
| 0 N1754                                            |                       |                     |                  | $\checkmark$ |         | 40       | 0             |                    |              |                        |         |
| 0 N1754_2                                          |                       |                     |                  | <b>~</b>     |         | 20       | 0             |                    |              |                        |         |
| 00 N1754_3                                         |                       |                     |                  | <b>~</b>     |         | 10       | 0             |                    |              |                        |         |
| 🚥 m4                                               |                       |                     |                  | <b>~</b>     |         | 50       | 0             |                    |              |                        |         |
| 🗆 🕕 variables                                      |                       |                     |                  | 1            |         |          |               |                    |              |                        |         |
| 00 M4                                              |                       |                     |                  | $\checkmark$ |         |          | 1             |                    |              |                        | 332     |
| 00 M4_2                                            |                       |                     |                  | $\checkmark$ |         |          |               | 015                | 00:00 b      | 030d 00:00             |         |
| 💿 M4_3                                             |                       |                     |                  | $\checkmark$ |         |          |               | 015                | 00:00 b      | 030d 00:00             | 200     |
| 🚥 M4_4                                             |                       |                     |                  | $\checkmark$ |         |          |               | 015                | 00:00 b      | 030d 00:00             |         |
| 🚥 M4_5                                             |                       |                     |                  | $\checkmark$ |         |          |               | 030                | 00:00 b      | 050d 00:00             |         |
| M4_6                                               |                       |                     |                  | 1            |         |          |               | 006                | 1 00·00      | 0154 00.00             |         |

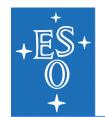

# Scheduling Containers: P2PP3 → OT3

### CONCATENATIONS

- Set of observations that must be executed back-toback ("super observing block")
- Example: science + standard star calibration

#### TIME-LINKS

- Relative time dependencies between observations with a minimum and possibly also maximum timedelay
- Ideal for time-monitoring

#### • GROUPS

 Preferentially execute all observations from one group before starting execution of another group

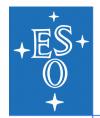

- Observing queues & execution sequence
- Observations filtering and ranking  $\rightarrow$  short term schedule
- Observations logging: QC0 grade triggers status update with immediate database replication Paranal-Garching
- Reports e.g. up-coming time-critical observations
- OB database browser

| OB's Ver                                                                               | ify night Verify concatenation                                                 | ns Fail         |                          | ming time-critical OBs                                    |                 |           |
|----------------------------------------------------------------------------------------|--------------------------------------------------------------------------------|-----------------|--------------------------|-----------------------------------------------------------|-----------------|-----------|
| OB filter                                                                              | Container filter Filter start                                                  | time            | E                        | Event filtering                                           |                 |           |
| Filter star                                                                            | 1013 Sep 07, 21:4( To                                                          | 2013 Se<br>Show | p 08, :                  | •rom 2013 Sep 07, 21:40 ▲                                 | To 2013 Sep     | 08, 21:40 |
| OB Id                                                                                  | Name                                                                           |                 | Container Id             | Start time                                                | Instrument      | Statu     |
| 833044                                                                                 | MOS_F02_P05_LRRED                                                              | 1               |                          | 2013-09-08T07:53:50                                       | VIMOS           | С         |
| 960132                                                                                 |                                                                                |                 |                          | 2013-09-07T23:32:01                                       | ISAAC           | С         |
| 961192                                                                                 | HD163296_phase4                                                                |                 | 0 961181                 | 2013-09-08T01:53:56                                       | ISAAC           | С         |
| 961251                                                                                 | HD190073_phase4                                                                |                 | 0 961240                 | 2013-09-08T03:29:22                                       | ISAAC           | С         |
| 961307                                                                                 | VV_Ser_phase4                                                                  |                 | 0 961296                 | 2013-09-08T00:58:39                                       | ISAAC           | С         |
| 969033                                                                                 | HD203030B - H_2                                                                |                 | G 969052                 | 2013-09-08T02:31:12                                       | ISAAC           | С         |
| 4                                                                                      |                                                                                |                 |                          |                                                           |                 |           |
|                                                                                        | 3, "events" stack<br>132                                                       |                 |                          | Instrument ISAAC                                          |                 |           |
| Selected Ol<br>OB Id 960                                                               | 3, "events" stack<br>132<br>23-BX543                                           | A               |                          | Instrument ISAAC                                          |                 | Host P/v  |
| Selected Ol<br>OB ld 960<br>Target Q16<br>Event 8—<br>Status                           | 3, "events" stack<br>132<br>23-BX543<br>Grade                                  |                 | Tir                      |                                                           | changed to THN. | Host P/v  |
| Selected OI<br>OB Id 960<br>Target Q16<br>Event 8-<br>Status C<br>Public C<br>Event 7- | 3, "events" stack<br>132<br>23-BX543<br>Grade<br>DB executed under cir conditi |                 | Tir<br>ertheless the tel | me 2013-09-08T00:40:07<br>luric finished after conditions | changed to THN. |           |
| Selected Ol<br>OB Id 960<br>Target Q16<br>Event 8-<br>Status C<br>Public (             | 3, "events" stack<br>132<br>23-BX543<br>Grade<br>DB executed under cir conditi |                 | Tir<br>ertheless the tel | ne 2013-09-08T00:40:07                                    | changed to THN. |           |
| Selected OI<br>OB Id 960<br>Target Q16<br>Event 8-<br>Status C<br>Public C<br>Event 7- | 3, "events" stack<br>132<br>23-BX543<br>DB executed under cir conditi<br>Grade |                 | Tir<br>ertheless the tel | me 2013-09-08T00:40:07<br>luric finished after conditions | changed to THN. |           |

| OT Queues |          |               |            |              |                 |                 |           |
|-----------|----------|---------------|------------|--------------|-----------------|-----------------|-----------|
| Execution | Sequence | All Queues Op | en Queues  |              |                 |                 |           |
|           |          |               |            |              |                 |                 |           |
| QL        | iery 🕘 B | reak Move T   | o Top Move | Up Move Down | Display Finding | Charts View Dis | play Text |
| 0.0.10    | Ĭe.      | 1             | <u> </u>   | 1            |                 | L               | 1         |
| OB ID     | Sta      | OB name       | Instrument | RA           | Dec             | Exec.time       | Prog.II   |
| 868428    | +        | SN2012ec_XS_2 | XSHOOTER   | 02:45:58.820 | -07:33:45.080   | 00:58:49.000    | 091.D-06( |
| 936401    | +        | GRB070729_x1  | XSHOOTER   | 03:45:16.020 | -39:19:20.600   | 00:41:11.000    | 091.D-09  |
| 868424    | +        | SN2012ec_XS_1 | XSHOOTER   | 02:45:58.820 | -07:33:45.080   | 00:58:49.000    | 091.D-06  |
| 025806    |          | UIV 16        | VELOOTER   | 01-10-25 720 | 46-02-51 640    | 00.50.50 000    | 001 0 08  |
|           | 200000   |               |            |              |                 |                 |           |

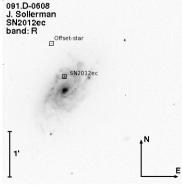

| SD<br>NZD12ec |      |      |         |         |        |       |          | 02:46:02631-0 |  |
|---------------|------|------|---------|---------|--------|-------|----------|---------------|--|
| +9            | +180 | +270 | Flip Ho | Flip Ve | Displa | Print | Previous | Next          |  |

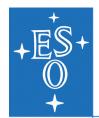

# Short term scheduling

### Step 1: Observations Filtering

- seeing, airmass, sky transparency, moon
- > image quality as a function of airmass & filter ( $\lambda$ )
- wind, AO friendly atmosphere, availability of laser or masks
- sidereal time, absolute time (include long-term schedule)
- Result: Observable vs. Non-observable queue

### Step 2: Observations Ranking

- scientific ranking of the programme (OPC rank class)
- ▷ combined probability of the realization of observing constraints → observability class
- > time critical score + setting target score
- user priority, group score, group contribution
- Result: ranked list + rank justification

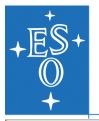

## **Short term scheduling**

#### 00

ORANG DB server:acdb.hq.eso.org:2025 Telescope: UT2

OBs Readme Ephemeris File Reports Finding Charts OB Reports Options

|                                         | Observable OB (2)  | 1) Nor   | observable OB (428) Report                        | of executed OBs   | 1                 |                |           |              |            |                   |
|-----------------------------------------|--------------------|----------|---------------------------------------------------|-------------------|-------------------|----------------|-----------|--------------|------------|-------------------|
| SMTS.UVES.TOO.TODAY                     | Observable OB (2   |          | Observable OB (428) Report                        | of executed Obs   |                   |                |           |              |            |                   |
| SMTS.XSHOOTER.TODAY                     | -Selected Column   | s        |                                                   |                   |                   |                |           |              |            |                   |
|                                         | OB na              | ma 🛃     | Prog.ID 🔽                                         | P/P fac           | tor M             |                | PI 🔽      |              | Tara       | et 🗌              |
| UT Time 2013-09-11T04:54:23 🕓 To Now    |                    |          |                                                   |                   |                   |                |           |              |            |                   |
|                                         |                    | RA 🗹     | Dec 🗹                                             | Instrume          |                   | Seein          |           |              | Twilig     |                   |
| Duration 4 hours 🗸 Kec at Start-Time    | Sky tr             |          | Airmass 🗌                                         |                   | FLI 🗹             | MoonD          |           |              |            | hl 🗌              |
| Rank Rows 2000                          | ExecTi             | me 🗌     | Opt.elem.                                         | Rank cla          |                   | QC grad        |           |              | eadme vi   | _                 |
|                                         | Readme sta         | tus 🗌    | Sidereal Min 🗌                                    | Sidereal m        | ax 🗌              | Baselin        | e 🗌       | Ep           | ile 🗌      |                   |
| Weather-Conditions                      | User               | Pr. 🗹    | OB comment                                        | P\                | NV 🔽              | ATI            | М 🗌       | 1            | Mask Stat  | us 🗌 👘            |
|                                         | Mask S             | Slot 🗌   | Mask Channel                                      | Mask Barco        | de 🗌 🛛 🔾          | Container nam  | e 🗌       |              | Rai        | nk 🗹              |
| Seeing                                  |                    |          |                                                   |                   |                   |                |           |              |            |                   |
| [0.70 inf.] 0.2 1.0 1.5 inf             | 🔄 💊 Query 🔅 🔘 Bre  | ak 🤇     | Clear Execution Sequence                          | Copy Export       | OB Report         | Finding Cha    | arts View |              |            |                   |
| [0.7 0 mil]                             |                    | <b>C</b> | 1 00                                              |                   |                   | 1              | le :      | l ci         | L FLL      |                   |
| Ţ                                       |                    | Cont     | OB name                                           | RA                | Dec               | Instrum        | Seeing    | Sky          | FLI        | Pr                |
| Wind                                    | 1 +<br>1 +         |          | Abell119-1<br>Abell119-2                          | 00:57:12.050      | -01:24:28.200     |                | 0.800     | 2CLR<br>2CLR | 0.500      | 091.B-▲<br>091.B- |
| -180 -90 0 90 180                       | 1+                 |          | Abell119-2<br>Abell119-3                          |                   | -01:24:28.200     |                | 0.800     | 2 CLR        | 0.500      | 091.B             |
| Sky Photometric                         | 2 +                |          | CAL-Feige110-Q0158-Night1                         |                   |                   |                | 2.000     | 2 CLR        | 0.700      | 089.B-            |
|                                         | 2 +                |          | CAL-Feige110-Q0158-Night2                         |                   |                   |                | 2.000     | 2 CLR        | 0.700      | 089.B-            |
| AO atmosphere no AO possible            | 3 +                |          | SN2012ec XS 2                                     |                   | -07:33:45.080     |                | 1.000     | 2 CLR        | 0.400      | 091.D             |
| PWV                                     | 3 +                |          | SN2012ec_XS_3                                     | 02:45:58.820      | -07:33:45.080     | XSHOOTER       | 1.000     | 2 CLR        | 0.400      | 091.D             |
| 1.9 mm. 0.1 1 2 3 4 5 6 7 8 9 10 Inf    | 4 +                |          | GRB070729_x1                                      | 03:45:16.020      | -39:19:20.600     | XSHOOTER       | 1.000     | 3THN         | 0.600      | 091.D             |
|                                         | 4 +                |          | GRB070729_x1_2                                    | 03:45:16.020      |                   |                |           | 3THN         | 0.600      | 091.D             |
| Visibility-Constraints                  | 4 +                |          | GRB070729_x1_3                                    | 03:45:16.020      |                   |                |           | 3THN         | 0.600      | 091.D             |
| Air-Mass 0                              | 5 M                | G        | LP772-56_2                                        | 03:23:52.820      | -17:18:21.100     | UVES           | 1.400     | 2 CLR        | 0.700      | 091.D 🔻           |
| Air-Mass 0                              | •                  |          | 33333                                             |                   |                   |                |           |              |            | •                 |
|                                         | Filtered rows: 21  |          |                                                   |                   |                   |                |           |              |            |                   |
| ✓ Sidereal<br>0 min. 0 5 10 15 20 25 30 |                    |          |                                                   |                   |                   |                |           |              |            |                   |
| 0 min. 0 5 10 15 20 25 30               |                    | _        |                                                   | _                 |                   |                |           |              |            |                   |
| Twilight                                | Container Info     |          | Rank Justification for 93145                      | 4 🛐 🛛 🕼 0         | b Tree View: Abe  | 2  119-1 🧟     |           |              |            |                   |
| -30 -20 -10 0 10 20 30                  |                    |          | -01:24:28.200 degrees                             |                   |                   |                |           |              |            | -                 |
|                                         |                    |          | ST AT START [hhmmss]: 23:34:                      |                   |                   |                |           |              |            |                   |
| ○ Sun                                   |                    |          | 1): Airmass: 001.70   Seeing: 0.8                 |                   |                   |                |           |              |            |                   |
| -18 deg25 -18 0                         | EXECUTION TIME [   |          | L): FLI: 0.50   Sky Transparency:<br>01:20:00 000 | ZCLK   MOON ANG   | jular Distance: 6 | J   ATM: NO CO | onstraint | PWV not      | denned.    |                   |
|                                         | FILTER NAME: 'L54  |          |                                                   |                   |                   |                |           |              |            |                   |
| ✓ Moon                                  | LST AT DUSK [hhmr  |          |                                                   |                   |                   |                |           |              |            |                   |
|                                         | Sky transparency p |          |                                                   |                   |                   |                |           |              |            |                   |
|                                         | ATM in ranking: no |          |                                                   |                   |                   |                |           |              |            |                   |
| 🖸 Rank VLT                              |                    |          | p_sidereal: 1.000   p_sky: 0.80                   | 00   p_fli: 0.641 | p_set: 1.000   p  | _seeing: 0.44  | 45   p_ao | : 1.000      | p_total: 0 | .193              |
| -                                       | TIME RANK: 100.0   | 126      |                                                   |                   |                   |                |           |              |            | 199211.           |

M. Rejkuba, SciOps 2013

#### \_\_ || 🐼 🛌 ;= 🕂 II 💻 II 二 💷 💶 🖬 👯 🏪

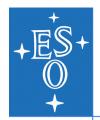

# **Next Generation Night Log Tool**

- Web based tool
- Automatic observation logging user can add comments and assign observing mode or time loss
- Automatic problem reporting
- Nightly Statistics telescope/instrument times
- Customized Reports for users & links to the Archive
- Subscription to e-mails with PDF night reports
- Run Progress pages access to Phase 2 and data delegates

| O Home User Port | tal Co                                                                                                    | ontact S                                                            | Site Map                                                                                                    | Search:                                                                           | Go                          |            |                       |               | =                 | ESO — Rea | al Night Reports                      |
|------------------|----------------------------------------------------------------------------------------------------|---------------------------------------------------------------------|----------------------------------------------------------------------------------------------------|-----------------------------------------------------------------------------------|-----------------------------|------------|-----------------------|---------------|-------------------|-----------|---------------------------------------|
| rogress          |                                                                                                    |                                                                     |                                                                                                    |                                                                                   |                             |            |                       |               |                   |           | Marina Rejkuba                        |
| rogress Legend   |                                                                                                    | -                                                                   |                                                                                                    | pe galaxy halo?                                                                   |                             |            |                       |               |                   |           |                                       |
| up †             | Run Cod<br>290.8-50                                                                                                    |                                                                     | Instrumen<br>ISAAC @ U                                                                                                    |                                                                                   | Allocated Time<br>5.0 hours | No R       | estrictions           | Seeing<br>0.6 | Run State<br>OPEN | OBs       | 2 of 5 OBs, 40.0%<br>1.7 of 5h, 33.8% |
|                  | OB Sur                                                                                                    | mmary                                                               |                                                                                                    |                                                                                   |                             |            |                       |               |                   |           |                                       |
|                  |                                                                                                    | etails »                                                            |                                                                                                    |                                                                                   |                             |            |                       |               |                   |           |                                       |
|                  | OB ID                                                                                                    | Date                                                                |                                                                                                    | from > to                                                                         | OB Name                     | Grade      | Weather               |               |                   |           |                                       |
|                  | 955265                                                                                                    | 23 / 24-Ma                                                          | ar-2013                                                                                                    | 06:48:59 > 07:33:22                                                               | N5128_F7_J1                 | Α          | 5                     |               |                   |           |                                       |
|                  | 955269                                                                                                    | 1 / 2-Apr-2                                                         | 2013                                                                                                    | 08:53:00 > 09:39:00                                                               | N5128_F7_J2                 | С          | 5                     |               |                   |           |                                       |
|                  | 955269                                                                                                    | 19 / 20-Ap                                                          | pr-2013                                                                                                    | 02:44:43 > 02:57:57                                                               | N5128_F7_J2                 | х          | 50                    |               |                   |           |                                       |
|                  | 955269                                                                                                    | 20 / 21-Ap                                                          | pr-2013                                                                                                    | 05:04:16 > 05:50:57                                                               | N5128_F7_J2                 | A          | <u>*</u>              |               |                   |           |                                       |
|                  | OB Det                                                                                                    | tails                                                               |                                                                                                    |                                                                                   |                             |            |                       |               |                   |           |                                       |
|                  |                                                                                                    |                                                                     |                                                                                                    |                                                                                   |                             |            |                       |               |                   |           |                                       |
|                  | 늘 OB 9                                                                                                    | 55265 🕒   2                                                         | 24 Mar 20                                                                                                    | 13 06:48:59 > 07:33:                                                              | 22   00:44:23   Se          | rvice Mode | I © ⇔ 🖌               |               |                   |           |                                       |
|                  | 💼 OB 99                                                                                                    |                                                                     | 24 Mar 20<br>ISAAC                                                                                                    | 13 06:48:59 > 07:33:                                                              | 22   00:44:23   Se          | rvice Mode | 1 © ⇔ 🗸               |               |                   |           |                                       |
|                  |                                                                                                    |                                                                     | ISAAC<br>N5128_F7                                                                                                    | ال_1                                                                              | 22   00:44:23   Se          | rvice Mode | ! <u></u> ⊇⇔ <b>⊻</b> |               |                   |           |                                       |
|                  | Instrume<br>Name<br>Target                                                                                                    |                                                                     | ISAAC<br>N5128_F7<br>NGC 5128                                                                                                    | /_J1<br>I-F7                                                                      | 22   00:44:23   Se          | rvice Mode | 10⇔⊀                  |               |                   |           |                                       |
|                  | Instrume<br>Name<br>Target<br>Pl                                                                                                    |                                                                     | ISAAC<br>N5128_F7<br>NGC 5128<br>Marina Re                                                                                                    | /_J1<br>J-F7<br>ejkuba                                                            | 22   00:44:23   Se          | rvice Mode | 10⇒√                  |               |                   |           |                                       |
|                  | Instrume<br>Name<br>Target<br>PI<br>Run                                                                                                    | ent                                                                 | ISAAC<br>N5128_F7<br>NGC 5128<br>Marina Re<br>290.B-504                                                                                          | 7_J1<br>J-F7<br>2jkuba<br>10(8)                                                   | 22   00:44:23   Se          | rvice Mode | 1 2 ⇔ ⊀               |               |                   |           |                                       |
|                  | Instrume<br>Name<br>Target<br>PI<br>Run<br>Containe                                                                                                    | ent                                                                 | ISAAC<br>N5128_F7<br>NGC 5128<br>Marina Re                                                                                                    | 7_J1<br>J-F7<br>2jkuba<br>10(8)                                                   | 22   00:44:23   Se          | rvice Mode | lù⇔⊀                  |               |                   |           |                                       |
|                  | Instrume<br>Name<br>Target<br>PI<br>Run<br>Containe<br>Public Co                                                                                                    | ent<br>er<br>comments                                               | ISAAC<br>N5128_F7<br>NGC 5128<br>Marina Re<br>290.B-504<br>Group 95                                                                              | 7_J1<br>J-F7<br>2jkuba<br>10(8)                                                   | 22   00:44:23   Se          | rvice Mode | lù⇔⊀                  |               |                   |           |                                       |
|                  | Instrume<br>Name<br>Target<br>PI<br>Run<br>Containe                                                                                                    | ent<br>er<br>comments                                               | ISAAC<br>N5128_F7<br>NGC 5128<br>Marina Re<br>290.B-504                                                                                          | 7_J1<br>J-F7<br>2jkuba<br>10(8)                                                   | 22   00:44:23   Se          | rvice Mode | IQ⇔⊻                  |               |                   |           |                                       |
|                  | Instrume<br>Name<br>Target<br>PI<br>Run<br>Containe<br>Public Co                                                                                                    | er<br>iomments<br>r                                                 | ISAAC<br>N5128_F7<br>NGC 5128<br>Marina Re<br>290.B-504<br>Group 95                                                                              | 7_J1<br>I-F7<br>2jkuba<br>40(B)<br>5264                                           | 22   00:44:23   Se          | rvice Mode | 1 0 ⇔ ¥               |               |                   |           |                                       |
|                  | Instrume<br>Name<br>Target<br>PI<br>Run<br>Containe<br>Public Co<br>Weather                                                                                           | er<br>iomments<br>r                                                 | ISAAC<br>N5128_F7<br>NGC 5128<br>Marina Re<br>290.B-504<br>Group 95<br>ACD                                                                       | 7_J1<br>I-F7<br>2jkuba<br>40(B)<br>5264                                           | 22   00:44:23   Se          | rvice Mode | 1 Q ⇒ ¥               |               |                   |           |                                       |
|                  | Instrume<br>Name<br>Target<br>PI<br>Run<br>Containe<br>Public Co<br>Weather<br>Constrai<br>Seeing                                                                     | er<br>iomments<br>r                                                 | ISAAC<br>N5128_F7<br>NGC 5128<br>Marina Re<br>290.B-504<br>Group 959<br>ACD                                                                      | 7_J1<br>I-F7<br>ejkuba<br>40(B)<br>5264<br>Requested                              | 22   00:44:23   Se          | rvice Mode | 1 2 ⇔ ₹               |               |                   |           |                                       |
|                  | Instrume<br>Name<br>Target<br>PI<br>Run<br>Containe<br>Public Co<br>Weather<br>Constrai<br>Seeing                                                                     | er<br>comments<br>r<br>int<br>nsparency                             | ISAAC<br>N5128_F7<br>NGC 5128<br>Marina Re<br>290.B-504<br>Group 959<br>ACD<br>Fulfilled<br>Yes                                                  | 7_J1<br>I-F7<br>e3kuba<br>40(B)<br>5264<br>Requested<br>0.6<br>THIN<br>1.4        | 22   00:44:23   Se          | rvice Mode | 1 2 ⇔ ₹               |               |                   |           |                                       |
|                  | Instrume<br>Name<br>Target<br>PI<br>Run<br>Containe<br>Public Co<br>Weather<br>Constrait<br>Seeing<br>Sky Tran                                                        | er<br>comments<br>r<br>int<br>nsparency                             | ISAAC<br>N5128_F7<br>NGC 5128<br>Marina Re<br>290.B-504<br>Group 95<br>ACD<br>Fulfilled<br>Yes<br>Yes                                            | 7_J1<br>I-F7<br>e]kuba<br>10(B)<br>5264<br>Requested<br>0.6<br>THIN<br>1.4<br>1.0 | 22   00:44:23   Se          | rvice Mode |                       |               |                   |           |                                       |
|                  | Instrume<br>Name<br>Target<br>PI<br>Run<br>Containe<br>Public Co<br>Weather<br>Constrai<br>Seeing<br>Sky Tran<br>Airmass                                              | er<br>comments<br>r<br>int<br>nsparency                             | ISAAC<br>N5128_F7<br>NGC 5128<br>Marina Re<br>290.B-504<br>Group 95<br>ACD<br>Fulfilled<br>Yes<br>Yes<br>Yes                                     | 7_J1<br>I-F7<br>e3kuba<br>40(B)<br>5264<br>Requested<br>0.6<br>THIN<br>1.4        | 22   00:44:23   Se          | rvice Mode |                       |               |                   |           |                                       |
|                  | Instrume<br>Name<br>Target<br>Pl<br>Run<br>Containe<br>Public Co<br>Weather<br>Constrai<br>Seeing<br>Sky Tran<br>Airmass<br>FLI<br>Moon Dis<br>Fringe Q               | er<br>comments<br>r<br>int<br>nsparency<br>stance<br>Quality        | ISAAC<br>N5128_F7<br>NGC 5128<br>Marina Re<br>290.B-504<br>Group 959<br>ACD S<br>Fulfilled<br>Yes<br>Yes<br>Yes<br>Yes<br>Yes                    | 7_J1<br>I-F7<br>e]kuba<br>10(B)<br>5264<br>Requested<br>0.6<br>THIN<br>1.4<br>1.0 | 22   00:44:23   Se          | rvice Mode |                       |               |                   |           |                                       |
|                  | Instrume<br>Name<br>Target<br>PI<br>Run<br>Containe<br>Public Co<br>Weather<br>Constrai<br>Seeing<br>Sky Tran<br>Airmass<br>FLI<br>Moon Dis<br>Fringe Q<br>Ellipticit | ent<br>comments<br>r<br>int<br>nsparency<br>stance<br>Quality<br>ty | ISAAC<br>N5128_F7<br>NGC 5128<br>Marina Re<br>290.B-504<br>Group 955<br>ACD<br>Fulfilled<br>Yes<br>Yes<br>Yes<br>Yes<br>Yes<br>Yes               | 7_J1<br>I-F7<br>e]kuba<br>10(B)<br>5264<br>Requested<br>0.6<br>THIN<br>1.4<br>1.0 | 22   00:44:23   Se          | rvice Mode |                       |               |                   |           |                                       |
|                  | Instrume<br>Name<br>Target<br>Pl<br>Run<br>Containe<br>Public Co<br>Weather<br>Constrai<br>Seeing<br>Sky Tran<br>Airmass<br>FLI<br>Moon Dis<br>Fringe Q               | ent<br>comments<br>r<br>int<br>nsparency<br>stance<br>Quality<br>ty | ISAAC<br>N5128_F7<br>NGC 5128<br>Marina Re<br>290.B-504<br>Group 955<br>ACD<br>Fulfilled<br>Yes<br>Yes<br>Yes<br>Yes<br>Yes<br>Yes<br>Yes<br>Yes | 7_J1<br>I-F7<br>e]kuba<br>10(B)<br>5264<br>Requested<br>0.6<br>THIN<br>1.4<br>1.0 | 22   00:44:23   Se          | rvice Mode |                       |               |                   |           |                                       |

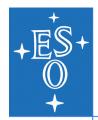

## **Concluding remarks**

- Tools development in a running environment
- Iterative, incremental development approach feedback!
- Staged deployment include experience from operations
- Documentation, knowledge & skills
- Very positive feedback: external and ESO users
- "I don't understand how we could run service mode before"

|                                                                                                    |               |                      |          |                          |                              |             |                |                  |              |                                    |                            |                   |                        |                                                     | •••                                                                                                    |                      |               |             | INL I        | i – relescop  | екероп        |              |            |              |            |
|----------------------------------------------------------------------------------------------------|---------------|----------------------|----------|--------------------------|------------------------------|-------------|----------------|------------------|--------------|------------------------------------|----------------------------|-------------------|------------------------|-----------------------------------------------------|----------------------------------------------------------------------------------------------------|----------------------|---------------|-------------|--------------|---------------|---------------|--------------|------------|--------------|------------|
|                                                                                                    |               |                      |          |                          |                              |             |                |                  |              |                                    |                            |                   |                        |                                                     |                                                                                                    | $\mathbb{P}(\times)$ |               | http://www. | eso.org/gnlt | /report/teles | copeReport/1  | 633?reportTy | pe=SIMPL 🏠 | >            | r Q        |
|                                                                                                    |               |                      |          |                          | 00                           |             |                |                  |              | ORANG DB se                        | erver:acdb.hq.eso          | org:2025 Tel      | escope: UT2            |                                                     | Most Visited ~                                                                                                    | Latest Headl         | lines a USD - | FSSC - A    | STRONOMY -   | COMPUTIN      | G - SERVICE   | 5 - Mac - I  | SO Webmail | ESO - ESO ER | RP System  |
|                                                                                                    |               |                      |          |                          | OBs Readn                    | ne Ephem    | eris File Repo | rts Finding Char | ts OB Report | Options                            |                            |                   |                        |                                                     | 🍖 Convert 🔹                                                                                                    |                      |               |             |              |               |               |              |            |              |            |
|                                                                                                    |               |                      |          |                          |                              | SMTS UVE    | S.TOO.TODAY    |                  | Obse         | vable OB (21)                      | Non observable OB          | (428) Repor       | t of executed OBs      | 1                                                   | NLT                                                                                                    | - Telescope R        | eport         | +           |              |               |               |              |            |              |            |
| 00                                                                                                    |               | P2PP                 | 3.2      |                          |                              |             | OOTER. TODAY   |                  |              |                                    |                            |                   |                        |                                                     |                                                                                                    |                      |               |             |              |               |               |              |            |              |            |
| File Edit Finding Charts Ephemeris File                                                                                                    | Readme File R | teports <u>H</u> elp |          |                          |                              | CMTC VCU    | 00770 700 70   | 0.0V             | Selec        | ed Columns                         |                            | -                 |                        | _                                                   |                                                                                                    |                      | Time Acc      | counting    |              |               |               |              |            |              |            |
|                                                                                                    | -             |                      |          |                          | UT Time                      | 2013-09-    | 11T04:54:23    | S To Now         |              | OB name 🔽<br>RA 🔽                  | j I                        | Prog.ID 🗹         | P/P fact               |                                                     |                                                                                                    |                      | Total Time    | ,           |              |               |               |              |            |              |            |
| DB (CB) 🥅 (G) (C) (T)                                                                                                    | ) 🗙 🚳         |                      | 1        | 19                       | Duration                     | 4 hours     | -              | Exec at Start-T  | ime          | Sky tran. 🔽                        | 1 4                        | Dec 🗹<br>urmass 🗌 | Instrume               | FLI 🔽 I                                             |                                                                                                    |                      |               |             | <b>T</b> /   |               |               |              |            |              |            |
|                                                                                                    |               | E Indiana            | 1.1.1.1. | ~~                       |                              |             |                | - executionary r |              | ExecTime                           |                            | t.elem.           | Rank cla               |                                                     | C.                                                                                                    |                      | Instrument    |             | Time spen    | ic ii         |               |              |            |              |            |
| serving Runs                                                                                                    |               |                      |          |                          | Rank Rows                    | s 2000      |                |                  |              | Readme status                      |                            | eal Min 🗌         | Sidereal m             |                                                     | Ba                                                                                                    |                      | XSHOOTER      | Visitor     | 04:05:19     |               |               |              |            |              |            |
| bs/Calib Blocks Schedule                                                                                                    |               |                      |          |                          | Weatherd                     | Conditions  |                |                  |              | User Pr. 🔽                         | OB co                      | mment 🗌           | P\                     | wv 💌                                                |                                                                                                    |                      | XSHOOTER      | Service     | 05:17:34     |               |               |              |            |              |            |
| ame                                                                                                    | Local Id ES   | 50 ld Status         | Target   | OD CS                    | Weddifers                    | Condicions  |                |                  |              | Mask Slot                          | Mask C                     | hannel 🗌          | Mask Barco             | de 🗌 🛛 Contain                                      | er                                                                                                    |                      | UVES          | Service     | 00:37:36     |               |               |              |            |              |            |
| 60.A-9253(N)/SM/VIRCAM                                                                                                    |               |                      |          |                          | Seeing                       |             |                |                  |              |                                    | 0                          |                   |                        |                                                     |                                                                                                    |                      |               |             |              |               |               |              |            |              |            |
| 60.A-9253(P)/SM/XSHOOTER                                                                                                    | _             |                      |          |                          | [0.70 inf                    | f.] 0.2     | 1.0            | 1.5              | inf 📴 Q      | Jery 🕘 Break                       | G Clear Exe                | cution Sequenc    | e Copy Export.         | OB Report Find                                      | Run Progress                                                                                                    |                      |               |             |              |               |               |              |            |              |            |
| 💿 No name                                                                                                    | 83            | (P)artially          | No name  | No name No name          |                              |             |                |                  | Rank         | Status Cont.                       | OB n                       | ame               | RA                     | Dec Instru                                          | in and a second second s |                      |               |             |              | XSHOOTER      | Visitor       |              |            | 40.9 %       |            |
| 60.A-9252(B)/SM/SUSI2                                                                                                    |               |                      |          |                          | Wind                         |             |                |                  |              | 1 +                                | Abell119-1                 |                   |                        | -01:24:28.200 FLAM                                  |                                                                                                    |                      |               |             |              |               |               | -            |            |              |            |
| 60.A-9252(C)/SM/SOFI 60.A-9252(D)/SM/FORS1                                                                                                    |               |                      |          |                          |                              |             |                |                  | 180          | 1 +                                | Abell119-2<br>Abell119-3   |                   |                        | -01:24:28.200 FLAM                                  |                                                                                                    | 2012                 |               |             |              | XSHOOTER      | Service       |              |            |              | 52.9%      |
| 60.A-9252(D)/SM/FORS1<br>60.A-9252(E)/SM/ISAAC                                                                                                    |               |                      |          |                          | Sky                          | Photo       | ometric        |                  |              | 2 +                                |                            | -00158-Night      |                        | -01:24:28.200 FLAM<br>-05:09:56.207 XSHO            | · ·                                                                                                    |                      |               |             |              |               |               |              |            |              |            |
| 60.A-9252(E)/SM/ISAAC                                                                                                    |               |                      |          |                          |                              | phere no AC |                |                  |              | 2 +                                |                            |                   |                        | -05:09:56.207 XSHO                                  |                                                                                                    | t                    |               |             |              |               |               |              |            |              |            |
| 60.A-9252(F)/SM/FORS2                                                                                                    |               |                      |          |                          |                              | phere no Ac |                |                  |              | 3 +                                | SN2012ec_XS_               | 2                 | 02:45:58.820           | -07:33:45.080 XSHO                                  | 0 1172                                                                                                    | more-                |               |             |              | UVES          | Service       | 6.3 %        |            |              |            |
| G1006-78.472                                                                                                    | 75            | (P) actially         | C1006-7  | G1006-7 No name          | PWV                          |             |                |                  |              | 3 +                                | SN2012ec_XS_               |                   |                        | -07:33:45.080 XSHO                                  |                                                                                                    |                      | -             |             |              |               |               |              |            |              |            |
| © telG1006-78.472                                                                                                    | ✓ 78          |                      |          | telG1006 No name         | 1.9 mm.                      |             |                | 6 7 8 9 10       | ) Inf        | 4 +                                | GRB070729_x<br>GRB070729_x |                   |                        | -39:19:20.600 XSHO<br>-39:19:20.600 XSHO            |                                                                                                    |                      |               |             |              |               |               |              |            |              |            |
| G G1006-78.472_1                                                                                                    | 81            | (i /ui tiuiiy        | 10101000 | terorooo no name         | Vicibility                   | Constraints |                |                  |              | 4 +                                | GRB070729_x                |                   |                        | -39:19:20.600 XSHO                                  |                                                                                                    | more-                | Instrumen     | t Times     |              |               |               |              |            |              |            |
| No name                                                                                                    | ✓ 86          | (P)artially          | No name  | No name No name          | visionicy c                  | Constraints |                |                  |              | 5 M (                              |                            |                   |                        | -17:18:21.100 UVES                                  |                                                                                                    |                      | Instrument    | Mode        | Science      | Acquisitio    | n Calibration | Standard     |            |              |            |
| 60.A-9252(H)/SM/NACO                                                                                                    |               | 0,11111,111          |          |                          | Air-Mass                     |             |                |                  | 0            |                                    |                            |                   |                        |                                                     | Search                                                                                                    |                      | XSHOOTER      | Service     | 03:19:20     | 01:08:06      | 00:04:50      | 00:10:13     |            |              |            |
| 60.A-9252(I)/SM/FLAMES                                                                                                    |               |                      |          |                          |                              | . 🛛 —       |                |                  | Filtered     | i rows: 21                         |                            |                   |                        |                                                     | Statistics   Old                                                                                                    | Statistics           | XSHOOTER      | Visitor     | 03:20:00     | 00:26:23      | 00:04:10      | 00:01:00     |            |              |            |
| 💿 N1754                                                                                                    | ✓ 35          | (P)artially          | NGC1754  | MED+UVES clusters        | Sidereal<br>0 min.           |             | 10 15          | 20 25            | 20           |                                    |                            |                   |                        |                                                     | -                                                                                                    |                      |               |             |              |               |               |              |            |              |            |
| 🗉 🗿 clusters                                                                                                    | 38            |                      |          |                          | 0 min.                       | 0 3         | 10 15          | 20 23            | 3            |                                    |                            |                   |                        |                                                     | Live Ticker                                                                                                    |                      | UVES          | Service     | 00:29:54     | 00:07:41      | 00:00:00      | 00:00:00     |            |              |            |
| 💿 N1754                                                                                                    | ✓ 40          | (P)artially          | NGC1754  | MED+UVES clusters        |                              |             |                |                  | Ci           | intainer Info 💲                    | 🐌 Rank Justific            | ation for 9314    | 54 🤶 🖖 OI              | b Tree View: Abell119-                              | 1                                                                                                    | up 1                 | Total Loss    | es          |              |               |               |              |            |              |            |
| 💿 N1754_2                                                                                                    | 🗸 43          | (P)artially          | NGC1754  | MED+UVES clusters        | <ul> <li>Twilight</li> </ul> | t<br>-30 -2 | 0 -10 0        | 10 20            | RA   D       | EC: 00:57:12.050                   | 0 -01:24:28.200            | degrees           |                        |                                                     |                                                                                                    |                      | Instrument    | Mada        | Technical    | Misc          | Everytion     | Preparation  | Idle       | Weather      |            |
| 💿 N1754_3                                                                                                    | ✓ 46          |                      |          | MED+UVES clusters        |                              | 50 -21      | -10 0          | 10 20            | AIRMA        | S AT START:1.16                    | LST AT START [h            | hmmss]: 23:34     |                        |                                                     | -                                                                                                    |                      |               |             |              |               |               |              |            |              |            |
| 💿 m4                                                                                                    | ✓ 54          | (P)artially          | M4_centr | COMMED clusters          | O Sun                        |             |                |                  |              |                                    |                            |                   |                        | IOnm): 0.717   Seeing(@<br>gular Distance: 60   ATM |                                                                                                    |                      | XSHOOTER      | Visitor     | 00:00:00     | 00:00:00      | 00:00:00      | 00:00:00     | 00:00:00   | 00:00:00     |            |
| 🗏 🔞 variables                                                                                                    | 49            |                      |          |                          | -18 deg.                     |             |                |                  | 0 EXECU      | TION TIME [hhmms                   | ss]: 01:20:00.000          | y manaparency     | r. ecciv i moorri virg | guine Distance. 00   ATR                            |                                                                                                    |                      | XSHOOTER      | Service     | 00:00:00     | 00:00:00      | 00:00:00      | 00:00:00     | 00:00:00   | 00:25:05     |            |
| M4 my interesting and very long                                                                                                    | ✓ 51          |                      |          | COMMED var               |                              |             |                |                  | FILTER       | NAME: 'L543.1'FIL                  | TER VALUE: '543'           |                   |                        |                                                     |                                                                                                    |                      |               |             |              |               |               |              |            | C:00:00:00   | H:00:00:00 |
| 0 M4_2                                                                                                    | ✓ 57          |                      |          | COMMED var               | Moon                         | _           |                |                  |              | DUSK [hhmmss]:<br>nsparency probab |                            |                   |                        |                                                     |                                                                                                    |                      | UVES          | Service     | 00:00:00     | 00:00:00      | 00:00:00      | 00:00:00     | 00:00:00   | 00:00:00     |            |
| 0 M4_3                                                                                                    | ✓ 60          |                      |          | COMMED var               |                              |             |                |                  |              | ranking: no constr                 |                            |                   |                        |                                                     |                                                                                                    |                      | 5125          | Service     | 50.00.00     | 50.00.00      | 20100100      | _3.00.00     | -0.00.00   | -5100100     |            |
| M4_4     M4_4     M4 | ✓ 63          |                      |          | COMMED var               |                              |             | Rank VLT       |                  | PROBA        | BILITIES: p_z: 0.84                |                            | 00   p_sky: 0.8   | 00   p_fli: 0.641      | p_set: 1.000   p_seein                              | g:                                                                                                    |                      |               |             |              |               |               | 1            | 1 1        | 12           | 1 1        |
| ∞ M4_5 ∞ M4_6                                                                                                    | ✓ 66 ✓ 69     |                      |          | COMMED var<br>COMMED var | L                            |             | -              |                  | I TIME B     | ANK: 100.00%                       |                            |                   |                        |                                                     | _                                                                                                    |                      |               |             |              |               |               |              |            |              |            |
| © M4_6<br>M4_7                                                                                                    | ✓ 69 ✓ 72     |                      |          | COMMED var<br>COMMED var | FLAMES_C<br>FLAMES_C         |             |                |                  |              |                                    |                            |                   |                        |                                                     | G Find: Q Lo                                                                                                    | dieu                 |               | Next Previo | ous) (O Hi   | ighlight all  | Match case    |              |            |              |            |
| M4_7<br>60.A-9252(J)/SM/VIMOS                                                                                                    | ¥ 12          | (r)artially          | m+_centr | COMMED Var               | FLAMES_C                     | (0)         |                |                  |              |                                    |                            |                   |                        |                                                     | Done                                                                                                    |                      |               |             |              |               |               |              |            |              |            |
| 60.A-9252(J)/SM/VIMOS 60.A-9252(K)/SM/WFI                                                                                                    |               |                      |          |                          |                              |             |                |                  |              |                                    |                            |                   |                        |                                                     |                                                                                                    |                      |               |             |              |               |               |              |            |              |            |
|                                                                                                    |               |                      |          |                          |                              |             |                |                  |              |                                    |                            |                   |                        |                                                     |                                                                                                    |                      |               |             |              |               |               |              |            |              |            |
| 60.A-9252(L)/SM/OMEGACAM                                                                                                    |               |                      |          |                          |                              |             |                | •                |              |                                    |                            |                   |                        |                                                     |                                                                                                    |                      |               |             |              |               |               |              |            |              |            |